Министерство науки и высшего образования Российской Федерации Федеральное государственное бюджетное образовательное учреждение высшего образования «Ростовский государственный экономический университет (РИНХ)»

> УТВЕРЖДАЮ Директор Таганрогского института имени А.П. Чехова (филиала) РГЭУ (РИНХ) \_\_\_\_\_\_\_\_\_\_\_\_\_ Голобородько А.Ю.  $\begin{array}{c} \left\langle \left\langle \right\rangle \right\rangle \left\langle \left\langle \right\rangle \right\rangle \left\langle \left\langle \right\rangle \right\rangle \left\langle \left\langle \right\rangle \right\rangle \left\langle \left\langle \right\rangle \right\rangle \left\langle \left\langle \right\rangle \right\rangle \left\langle \left\langle \right\rangle \right\rangle \left\langle \left\langle \right\rangle \right\rangle \left\langle \left\langle \right\rangle \right\rangle \left\langle \left\langle \right\rangle \right\rangle \left\langle \left\langle \right\rangle \right\rangle \left\langle \left\langle \right\rangle \right\rangle \left\langle \left\langle \right\rangle \right\rangle \left\langle \$

# **Рабочая программа дисциплины Компьютерное моделирование**

направление 44.03.05 Педагогическое образование (с двумя профилями подготовки) направленность (профиль) 44.03.05.29 Математика и Информатика

Для набора 2019, 2020, 2021, 2022 года

Квалификация Бакалавр

## КАФЕДРА **информатики**

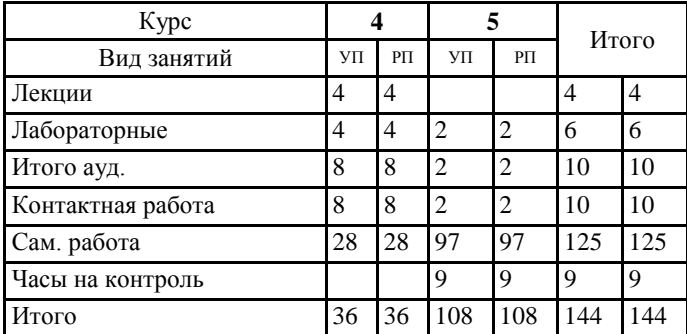

### **Распределение часов дисциплины по курсам**

## **ОСНОВАНИЕ**

Учебный план утвержден учёным советом вуза от 26.04.2022 протокол № 9/1.

Программу составил(и): канд. техн. наук, Доц., Буланов Сергей Георгиевич \_\_\_\_\_\_\_\_\_\_\_\_\_\_\_\_\_

Зав. кафедрой: Тюшнякова И. А. \_\_\_\_\_\_\_\_\_\_\_\_\_\_\_\_\_

#### **1. ЦЕЛИ ОСВОЕНИЯ ДИСЦИПЛИНЫ**

1.1 формирование систематизированных знаний в области методов математического и компьютерного моделирования для решения поставленных задач в педагогической деятельности

#### **2. ТРЕБОВАНИЯ К РЕЗУЛЬТАТАМ ОСВОЕНИЯ ДИСЦИПЛИНЫ**

**ОПК-8.1:Владеет основами специальных научных знаний в сфере профессиональной деятельности**

**ОПК-8.2:Осуществляет педагогическую деятельность на основе использования специальных научных знаний и практических умений в профессиональной деятельности**

**УК-2.1:Определяет совокупность взаимосвязанных задач, обеспечивающих достижение поставленной цели, исходя из действующих правовых норм**

**УК-2.2:Определяет ресурсное обеспечение для достижения поставленной цели**

**УК-2.3:Оценивает вероятные риски и ограничения в решении поставленных задач**

**УК-2.4:Определяет ожидаемые результаты решения поставленных задач**

**УК-1.1:Демонстрирует знание особенностей системного и критического мышления и готовности к нему**

**УК-1.2:Применяет логические формы и процедуры, способен к рефлексии по поводу собственной и чужой мыслительной деятельности**

**УК-1.3:Анализирует источник информации с точки зрения временных и пространственных условий его возникновения**

**УК-1.4:Анализирует ранее сложившиеся в науке оценки информации**

**УК-1.5:Сопоставляет разные источники информации с целью выявления их противоречий и поиска достоверных суждений**

**УК-1.6:Аргументированно формирует собственное суждение и оценку информации, принимает обоснованное решение**

**УК-1.7:Определяет практические последствия предложенного решения задачи**

#### **В результате освоения дисциплины обучающийся должен:**

**Знать:**

методы построения математических моделей, аналитические и компьютерные схемы их анализа и исследования; программные продукты для моделирования различных объектов и процессов; математические пакеты для решения прикладных задач, оптимальные способы решения задач в рамках поставленной цели.

**Уметь:**

применять системный подход для решения поставленных задач;

находить оптимальные способы решения задач, исходя из действующих правовых норм, имеющихся ресурсов и ограничений; разрабатывать модели прикладных задач, на основе специальных научных знаний.

**Владеть:**

навыками реализации численных методов на компьютере;

программными средствами моделирования прикладных задач, исходя из действующих правовых норм, имеющихся ресурсов и ограничений;

навыками осуществлять педагогическую деятельность на основе специальных научных знаний.

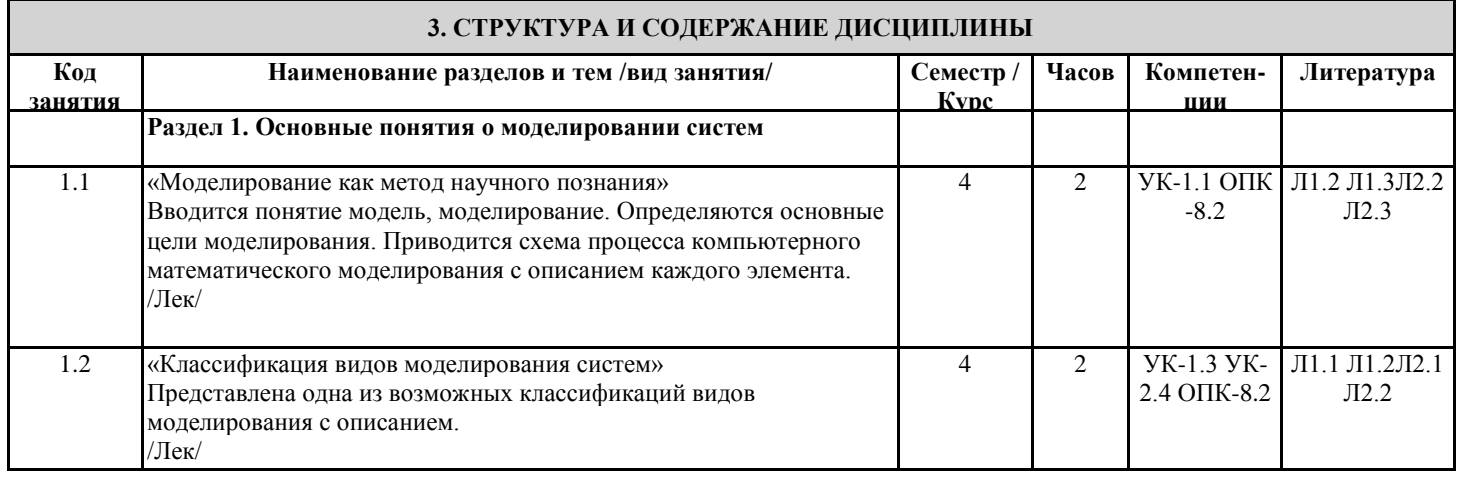

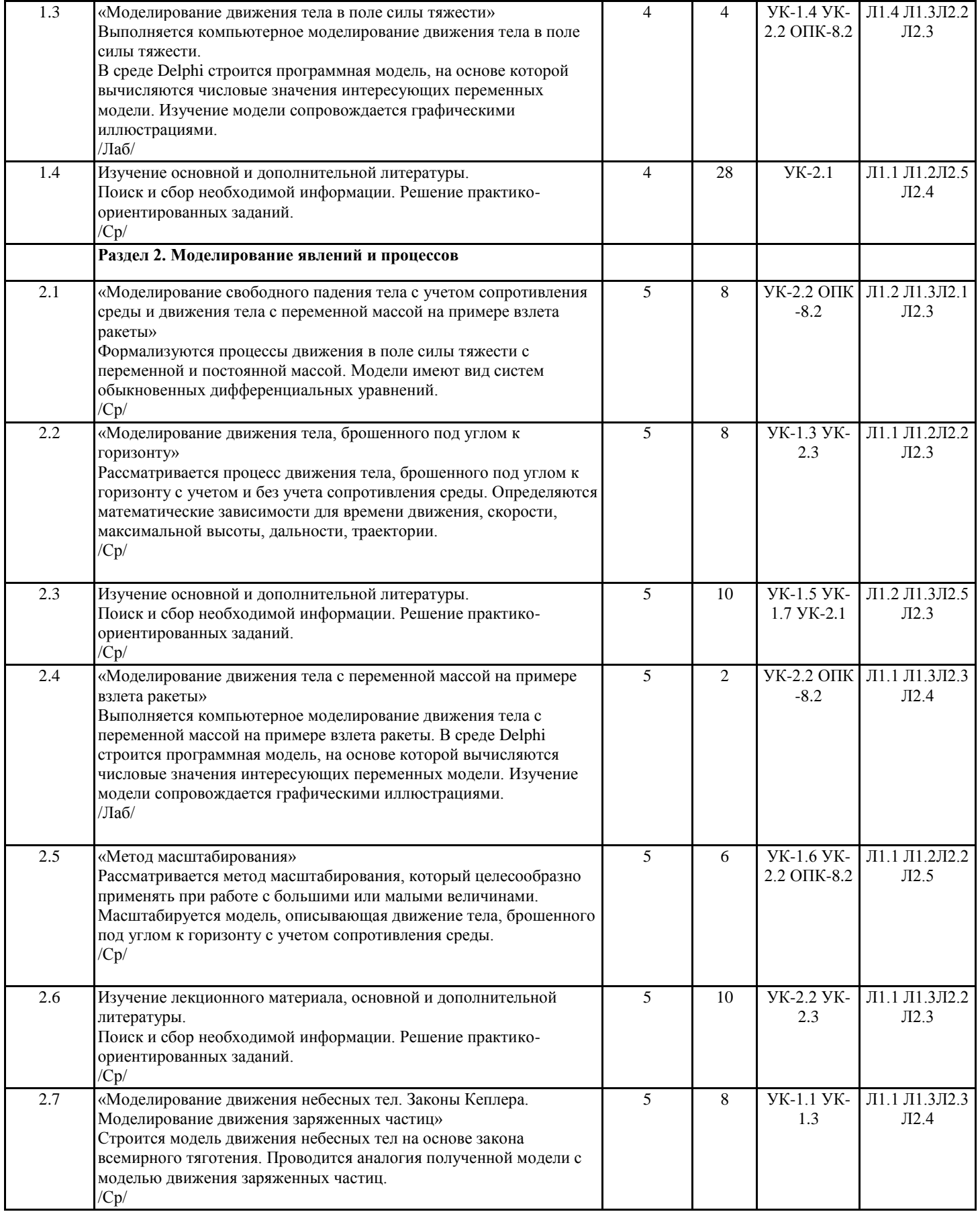

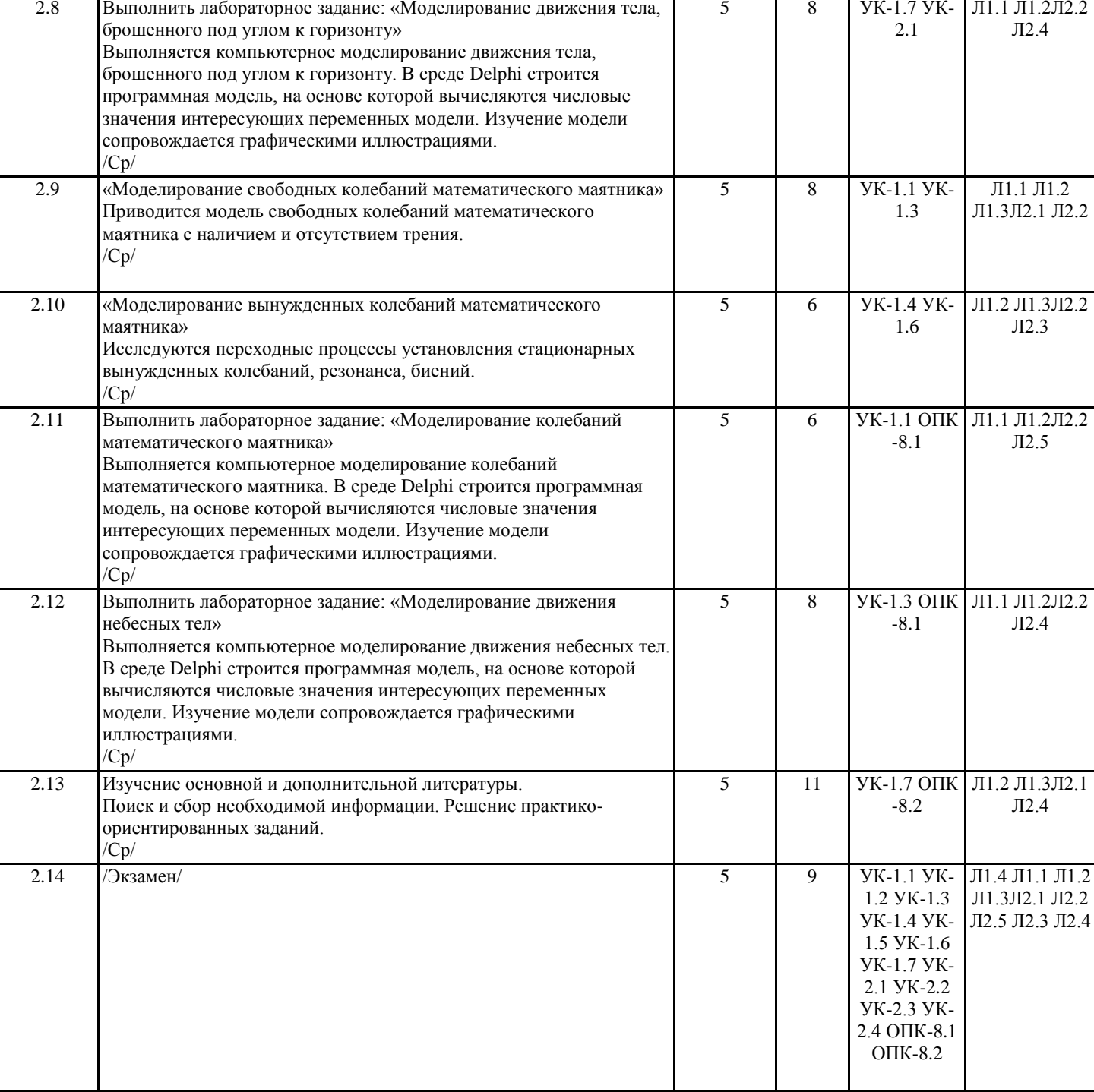

## **4. ФОНД ОЦЕНОЧНЫХ СРЕДСТВ**

Структура и содержание фонда оценочных средств для проведения текущей и промежуточной аттестации представлены в Приложении 1 к рабочей программе дисциплины.

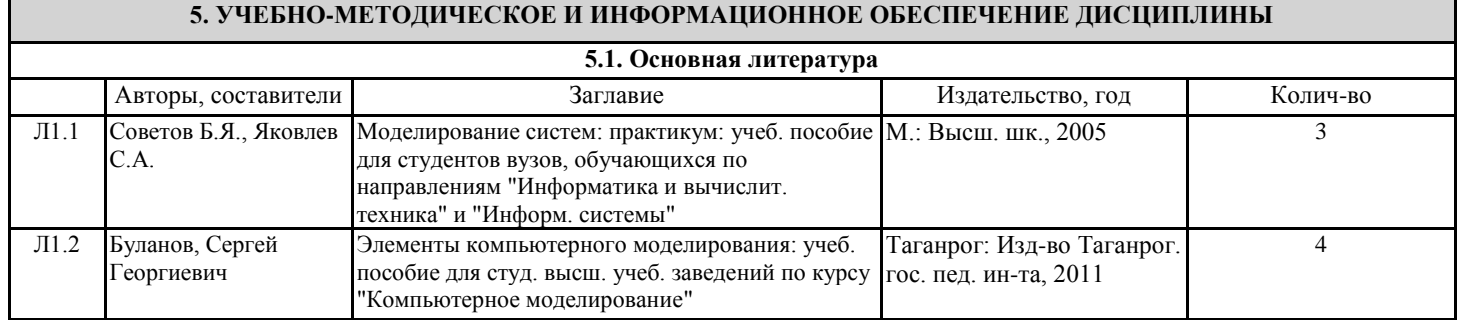

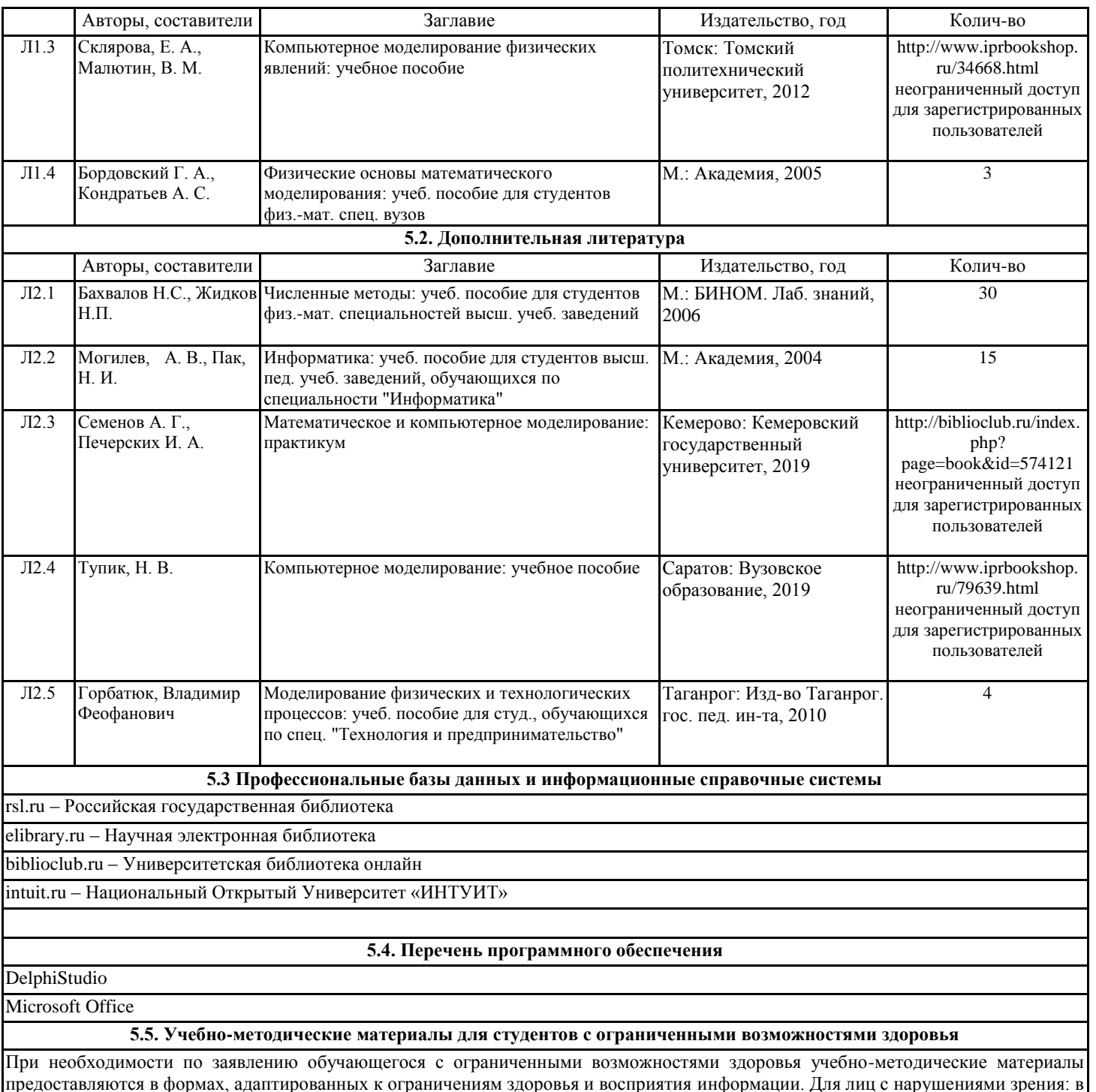

предоставляются в формах, адаптированных к ограничениям здоровья и восприятия информации. Для лиц с нарушениями зрения: в форме аудиофайла; в печатной форме увеличенным шрифтом. Для лиц с нарушениями слуха: в форме электронного документа; в печатной форме. Для лиц с нарушениями опорно-двигательного аппарата: в форме электронного документа; в печатной форме.

### **6. МАТЕРИАЛЬНО-ТЕХНИЧЕСКОЕ ОБЕСПЕЧЕНИЕ ДИСЦИПЛИНЫ (МОДУЛЯ)**

Помещения для проведения всех видов работ, предусмотренных учебным планом, укомплектованы необходимой специализированной учебной мебелью и техническими средствами обучения. Для проведения лекционных занятий используется демонстрационное оборудование. Лабораторные занятия проводятся в компьютерных классах, рабочие места в которых оборудованы необходимыми лицензионными программными средствами и выходом в интернет.

### **7. МЕТОДИЧЕСКИЕ УКАЗАНИЯ ДЛЯ ОБУЧАЮЩИХСЯ ПО ОСВОЕНИЮ ДИСЦИПЛИНЫ (МОДУЛЯ)**

Методические указания по освоению дисциплины представлены в Приложении 2 к рабочей программе дисциплины.